## Tata Docomo Gprs Settings For Samsung Galaxy Ace Plus >>>CLICK HERE<<<

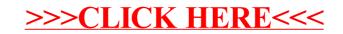